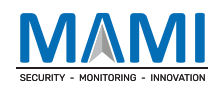

# **T1 GPRS Protocol**

**Applicable Model: T1**

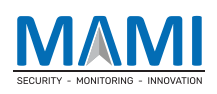

# **Change History**

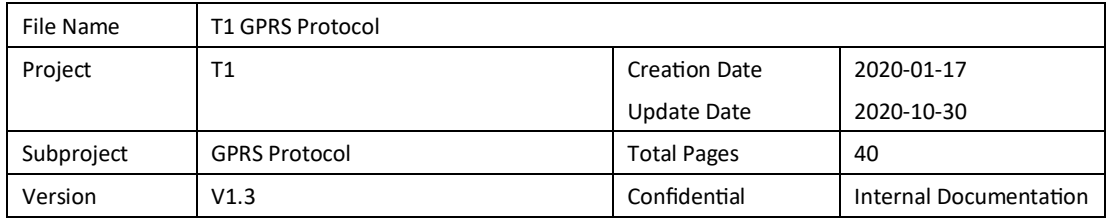

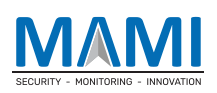

## **Contents**

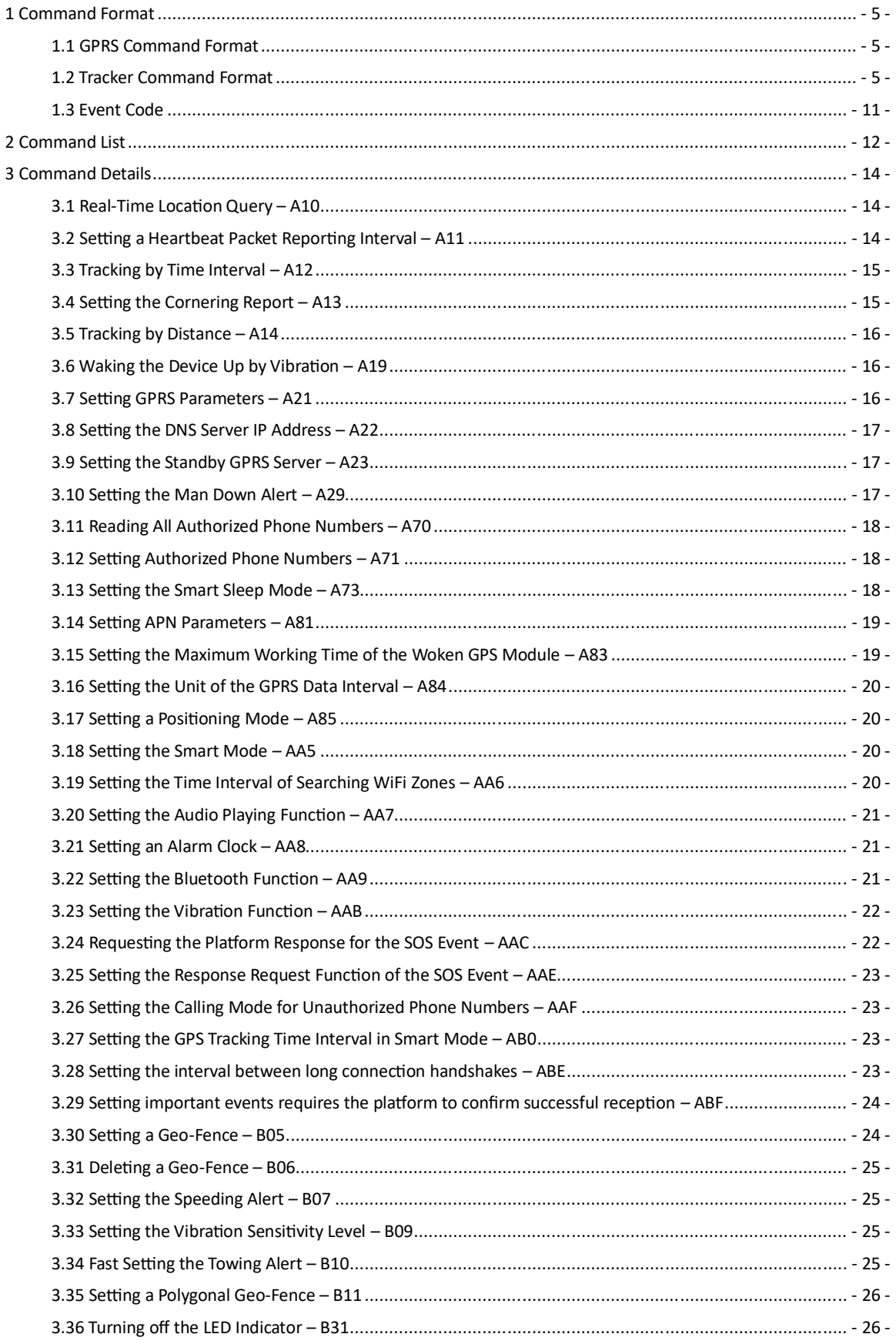

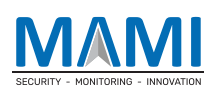

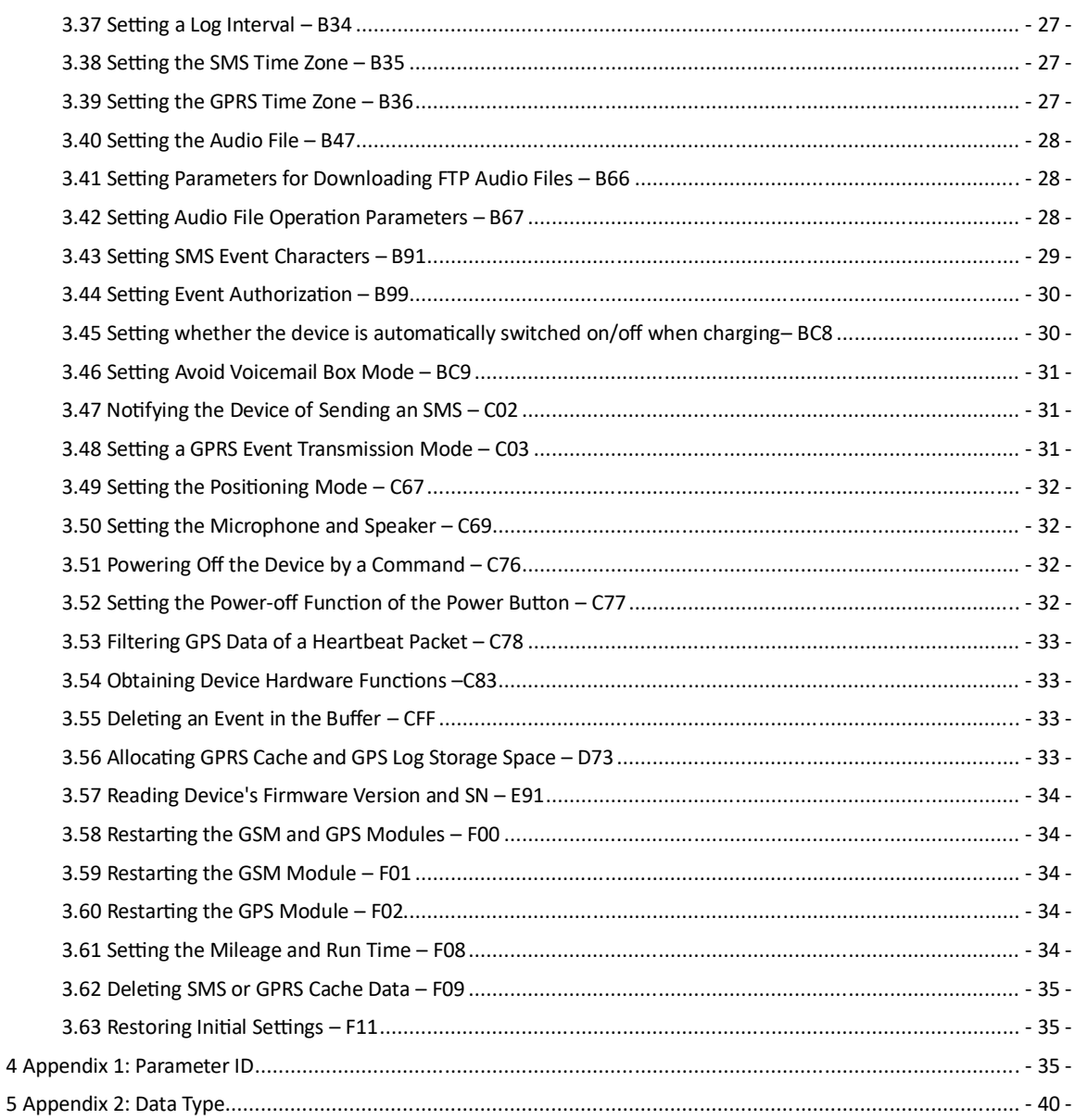

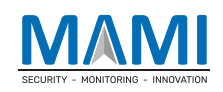

## **1 Command Format**

#### **1.1 GPRS Command Format**

GPRS command sent from the server to the tracker: **@@<***Data identifier***><***Data length***>,<IMEI>,<***Command type***>,<***Command content***><\****Checksum***>\r\n** GPRS command sent from the tracker to the server: **\$\$<***Data identifier***><***Data length***>,<IMEI>,<***Command type***>,<***Command content***><\****Checksum***>\r\n**

#### **1.2 Tracker Command Format**

\$\$<*Data identifier*><*Data length*>,<*IMEI*>,<*Command type*>,<*Number of remaining cache records*><*Number of data packets*><*Data packet 1*><*Data packet 2*>…<\**Checksum*>\r\n

24 24 45 31 31 38 2C 38 36 33 39 32 32 30 33 31 36 36 38 35 36 30 2C 43 43 45 2C 00 00 00 00 01 00 54 00 13 00 05 01 23 05 00 06 00 07 0E 15 00 06 08 00 00 09 00 00 0A 00 00 0B 00 00 19 64 01 1A CF 01 07 02 25 87 57 01 03 E3 60 CC 06 04 6B BB 43 25 0C 00 00 00 00 0D AC E9 08 00 1C 01 00 00 00 FE 37 00 00 00 00 01 0E 0C CC 01 01 00 45 A5 8B D4 E9 01 BB FF 2A 38 42 0D 0A

Note:

- A comma (,) is used to separate data characters. The character type is the American Standard Code for Information Interchange (ASCII) (hexadecimal: 0x2C).
- Symbols "<" and ">" will not be present in actual data, only for documentation purpose only.
- The size of a GPRS data packet is about 50–1046 bytes.

Descriptions about GPRS packets from the tracker are as follows:

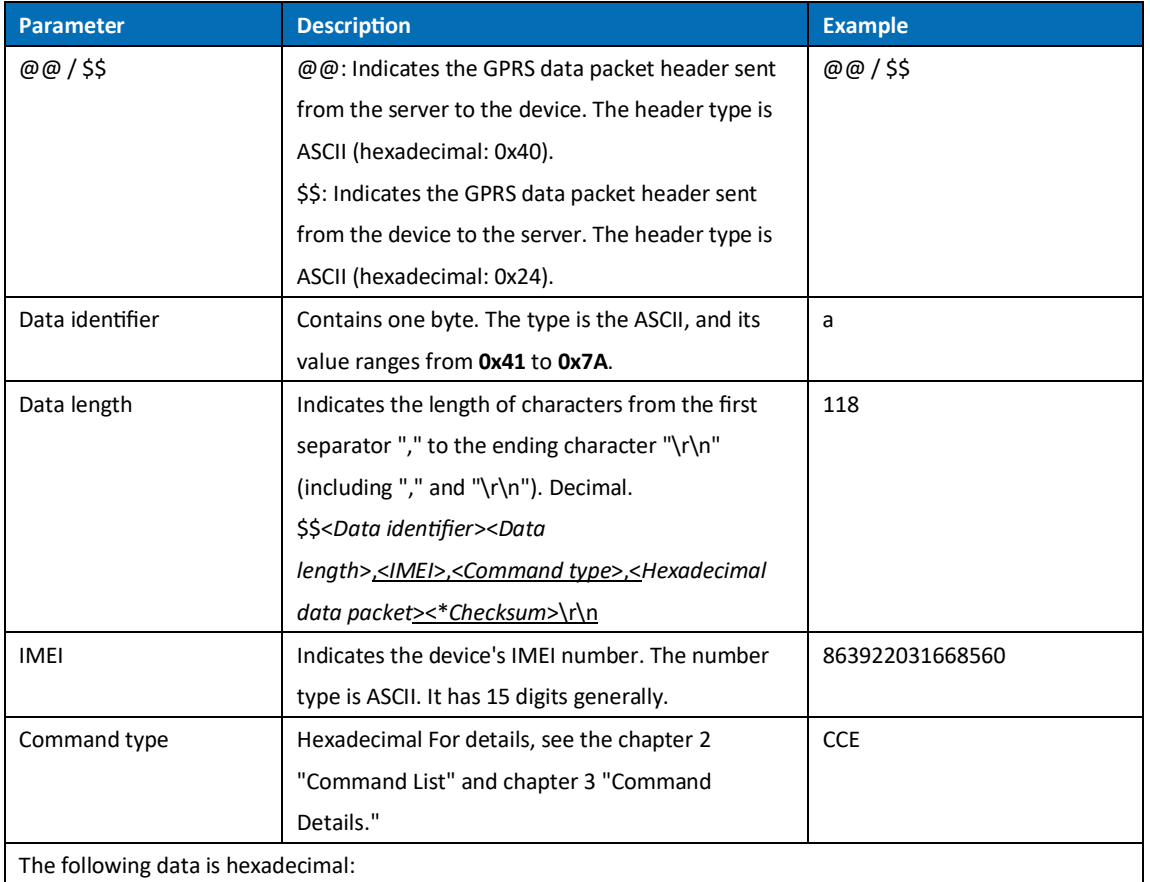

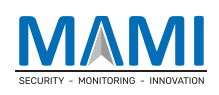

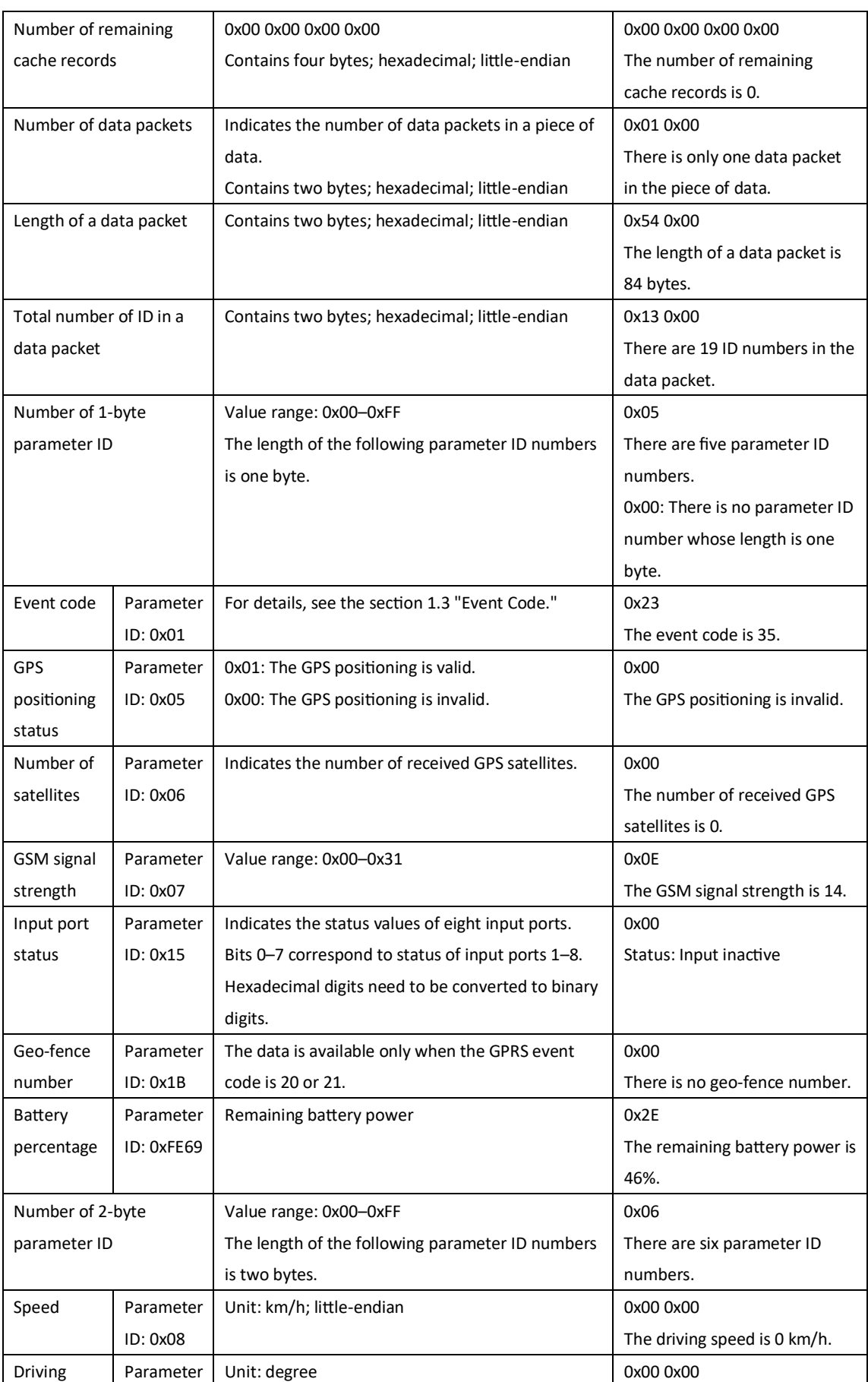

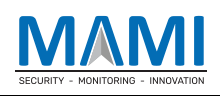

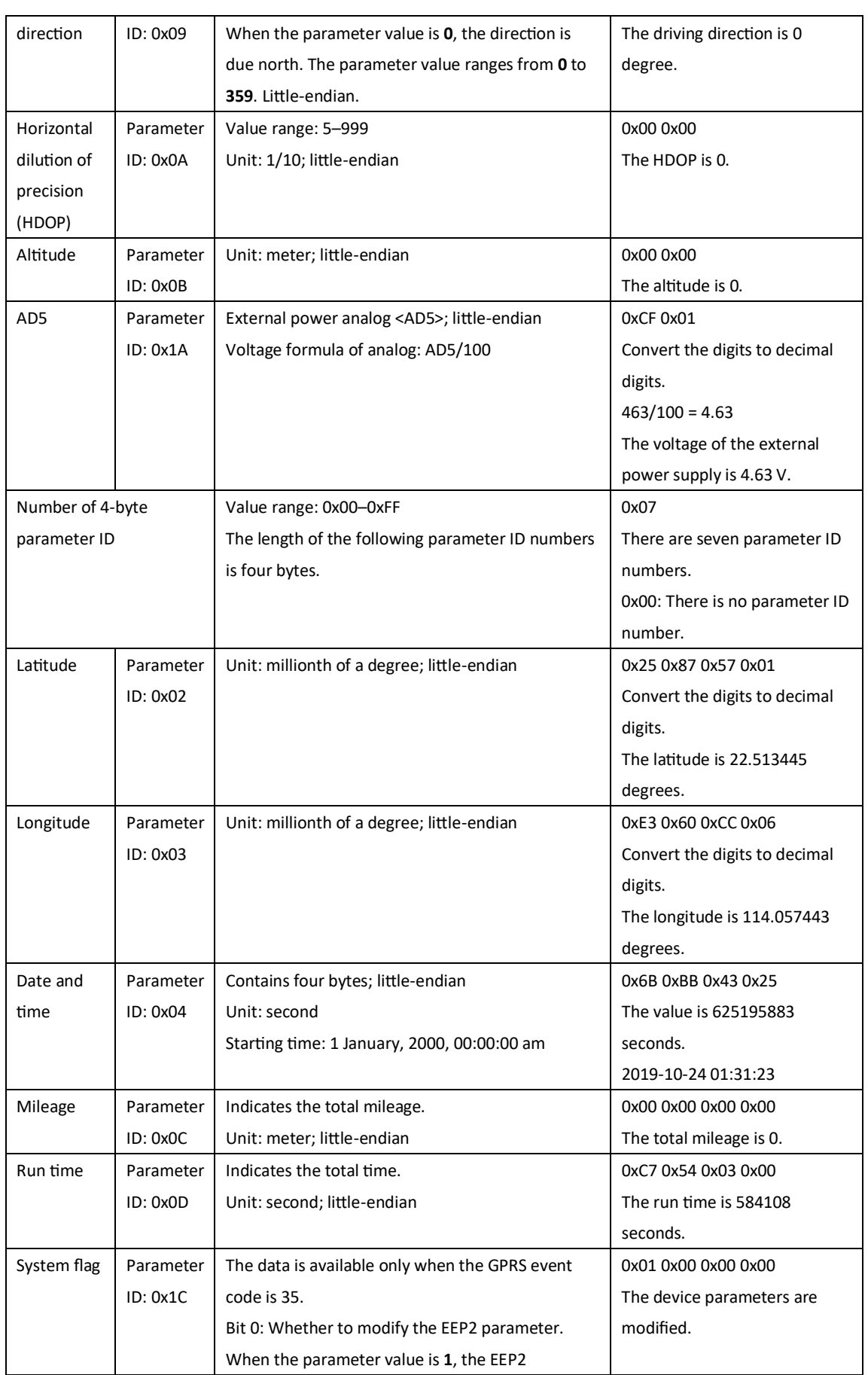

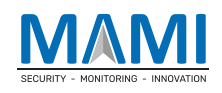

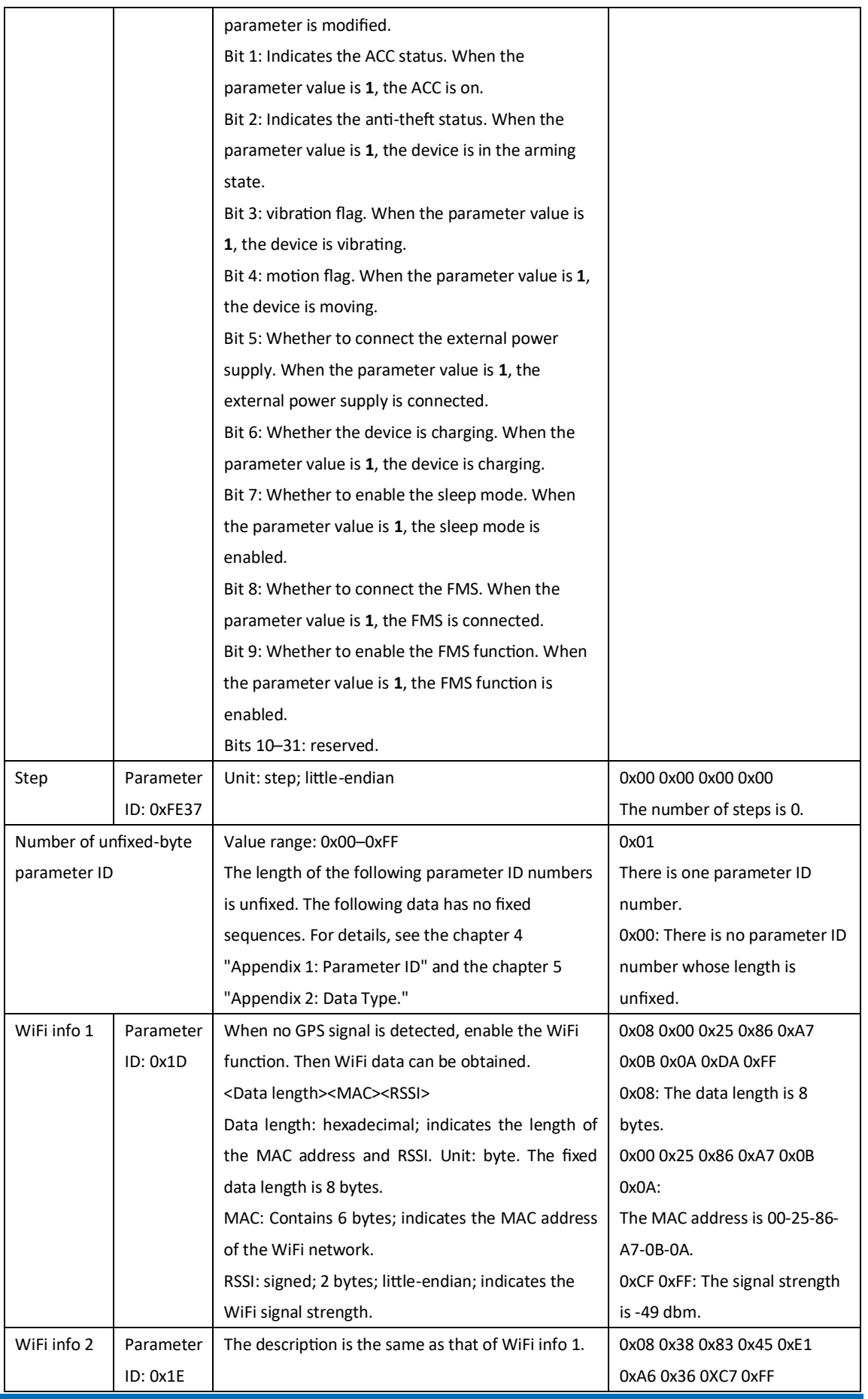

Î.

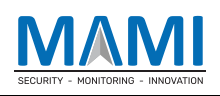

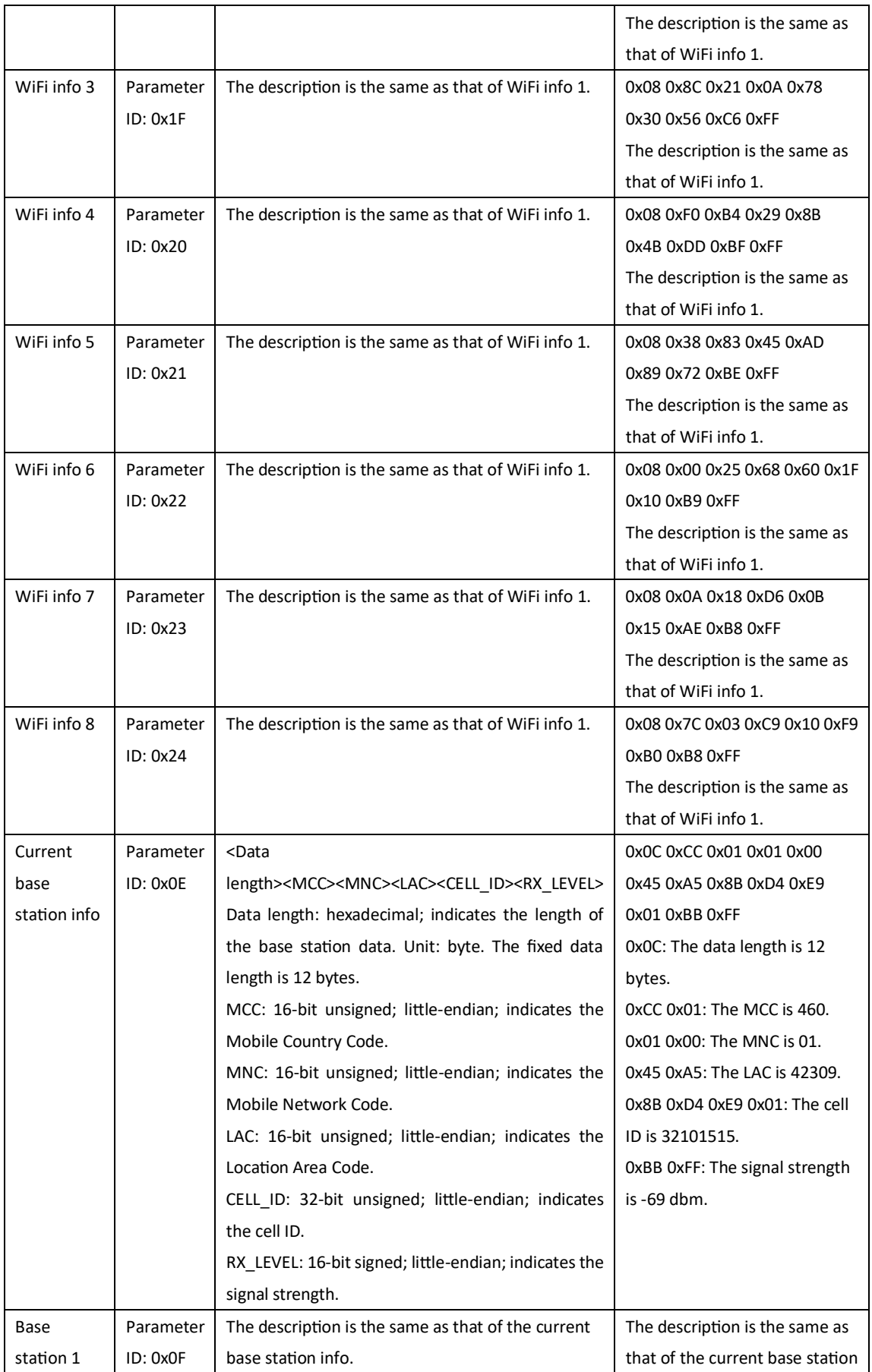

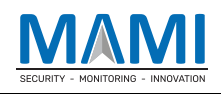

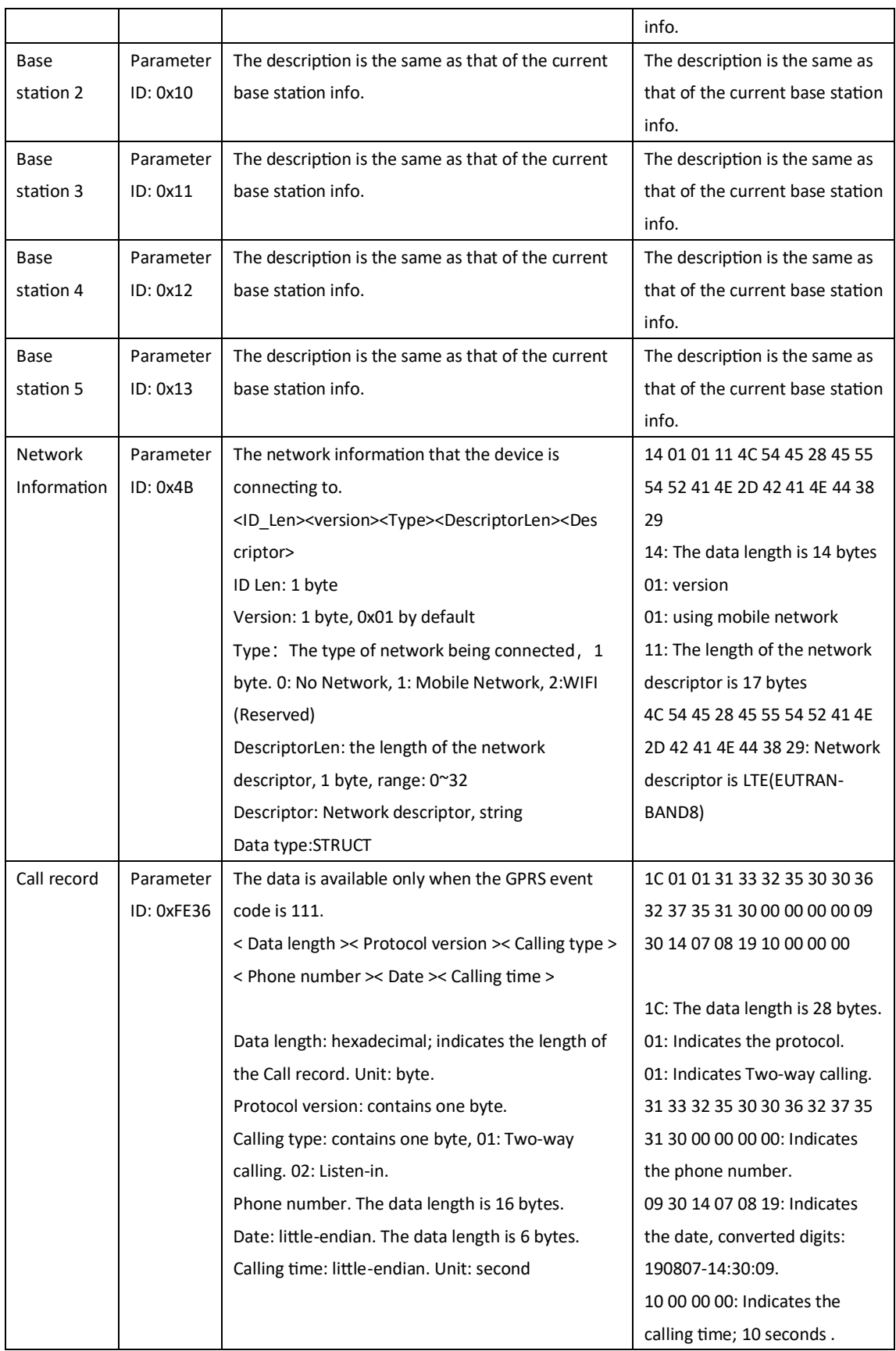

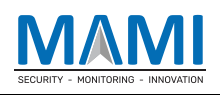

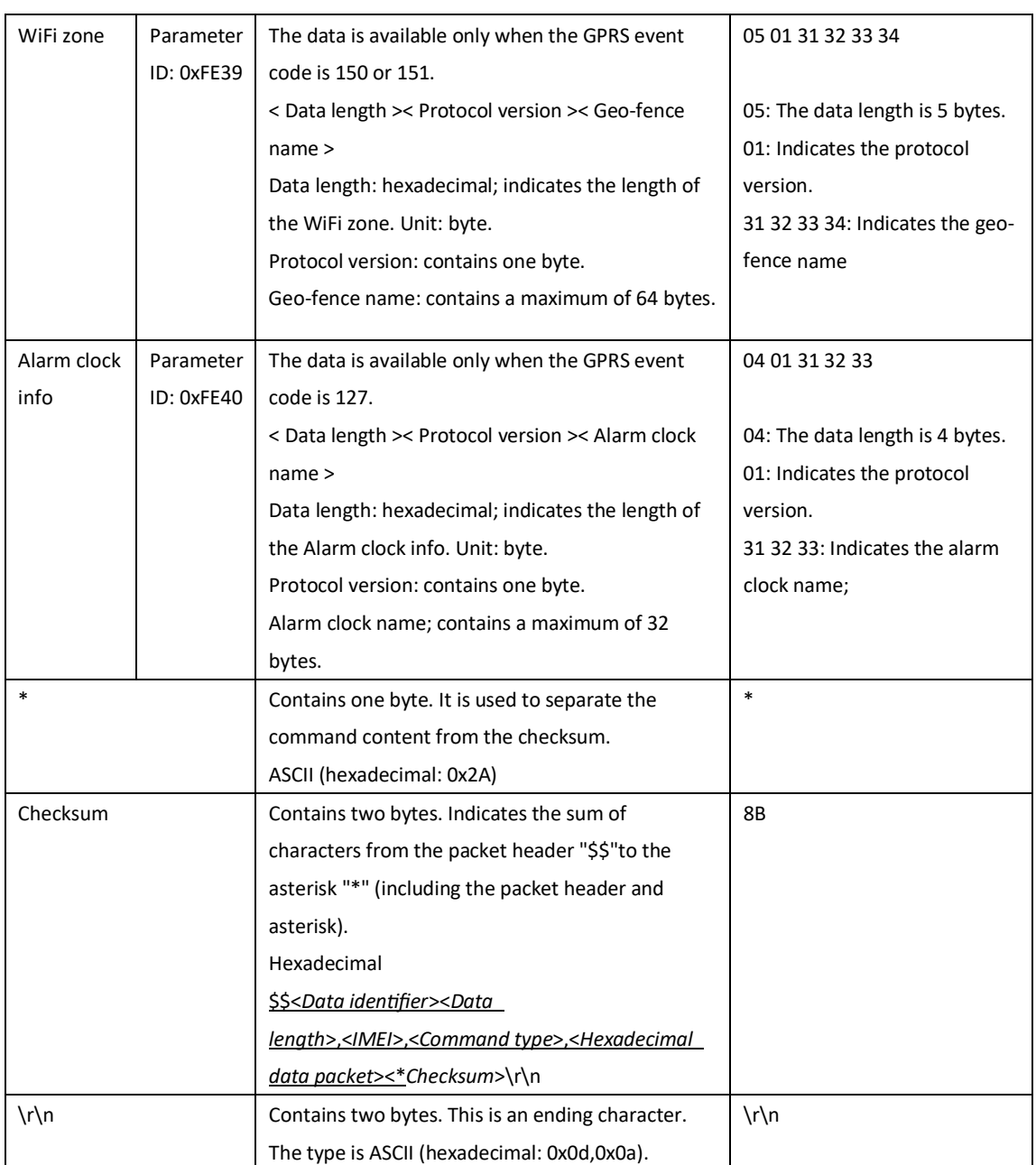

Note:

- 1) If the first byte of ID is 0XFE, it indicates that the ID is an extension ID, and the actual ID is added by the first and second bytes. For example: 0XFE 0X01 means ID:255;0XFE 0X02 means ID:256, and so on.
- 2) In order to the tracking platform showing that the T1 is online at any time, if the T1 does not upload data to the server in more than 10 minutes, it will automatically send a data format of AAA to keep the network link connected.If there is no need for this, ignore this data or use the ABE command to turn it off.The data format is as follows(the number of commas is fixed):

\$\$<Data identifier><Data length>,<IMEI>,AAA,31,,,,,,,,,,,,,,,,,,,,,,,,,,,,,

#### **1.3 Event Code**

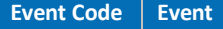

**Event Code Event Default SMS Header (At Most 16 Bytes)**

Copyright © 2020 MAMI | All rights reserved.

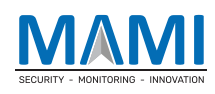

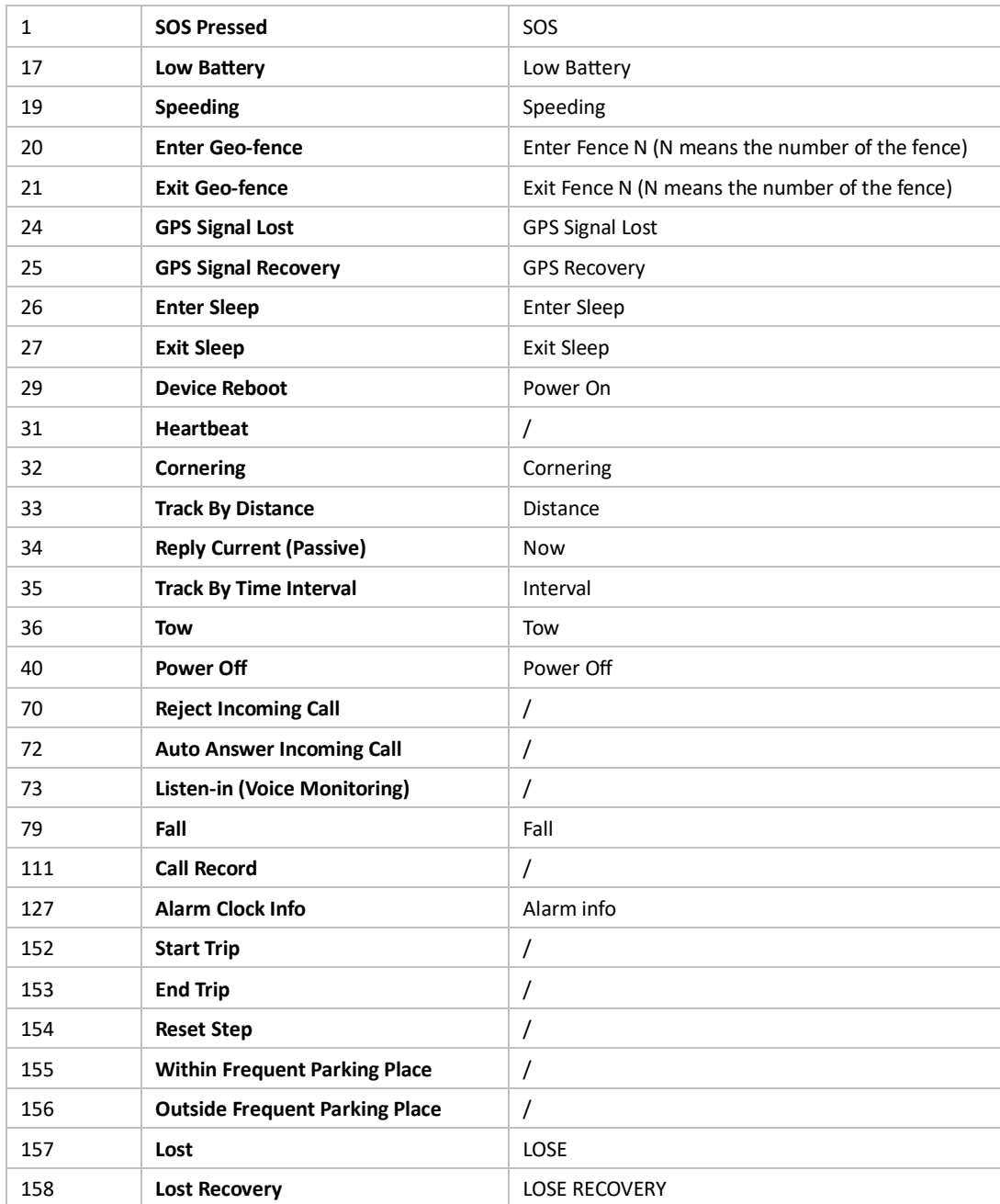

## **Command List**

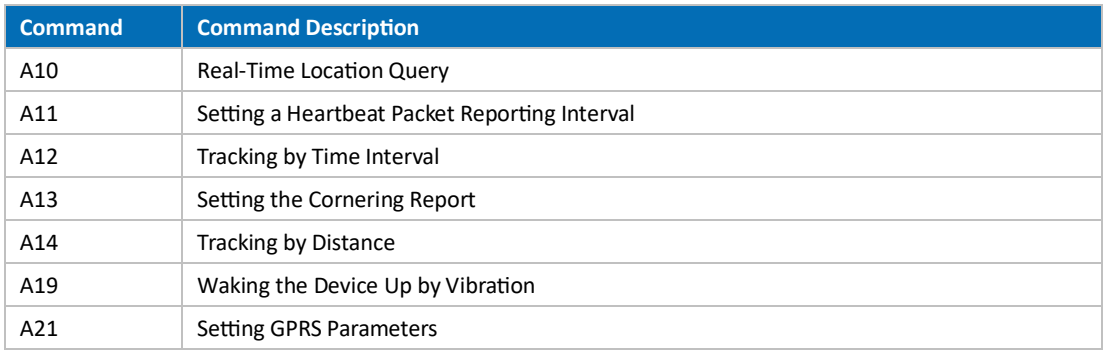

![](_page_12_Picture_0.jpeg)

![](_page_12_Picture_742.jpeg)

![](_page_13_Picture_0.jpeg)

![](_page_13_Picture_857.jpeg)

Note: Important events with event codes 1(SOS Pressed),17(Low Battery),29(Device Reboot),40(Power Off),79(Fall),127(Alarm Clock Info),152(Start Trip) and 153(End Trip) require the server to confirm that data has been received successfully. The CFF command is required to be integrated. If there is no requirement for this, use the ABF instruction to turn this feature off.

## **3 Command Details**

#### **3.1 Real-Time Loca�on Query – A10**

![](_page_13_Picture_858.jpeg)

#### **3.2 Se�ng a Heartbeat Packet Repor�ng Interval – A11**

![](_page_13_Picture_859.jpeg)

![](_page_14_Picture_1.jpeg)

![](_page_14_Picture_633.jpeg)

## **3.3 Tracking by Time Interval – A12**

![](_page_14_Picture_634.jpeg)

## **3.4 Se�ng the Cornering Report – A13**

![](_page_14_Picture_635.jpeg)

![](_page_15_Picture_0.jpeg)

## **3.5 Tracking by Distance – A14**

![](_page_15_Picture_684.jpeg)

#### **3.6 Waking the Device Up by Vibra�on – A19**

![](_page_15_Picture_685.jpeg)

## **3.7 Se�ng GPRS Parameters – A21**

![](_page_15_Picture_686.jpeg)

![](_page_16_Picture_0.jpeg)

![](_page_16_Picture_731.jpeg)

## **3.8 Se�ng the DNS Server IP Address – A22**

![](_page_16_Picture_732.jpeg)

## **3.9 Se�ng the Standby GPRS Server – A23**

![](_page_16_Picture_733.jpeg)

## **3.10 Se�ng the Man Down Alert – A29**

![](_page_16_Picture_734.jpeg)

![](_page_17_Picture_0.jpeg)

![](_page_17_Picture_591.jpeg)

## **3.11 Reading All Authorized Phone Numbers – A70**

![](_page_17_Picture_592.jpeg)

## **3.12 Se�ng Authorized Phone Numbers – A71**

![](_page_17_Picture_593.jpeg)

## **3.13 Se�ng the Smart Sleep Mode – A73**

![](_page_17_Picture_594.jpeg)

![](_page_18_Picture_1.jpeg)

module will stop working and the GSM module will enter the sleep mode. Once an event is triggered, the GPS, WiFi and GSM modules will be woken up. The above actions will be cycled.

Sleep level = 3: super deep sleep. If no event is triggered after five minutes, the GPS, WiFi and GSM module will stop working. Once an event is triggered, the GPS, WiFi and GSM modules will be woken up. The above actions will be cycled.

Note

- 1. Triggering events include the SOS alert, auxiliary button pressed, vibration, towing alert, USB plug/unplug, charging, alarm clock, reset step event, calling/incoming call (deep sleep mode), SMS receiving (deep sleep mode).
- 2. The difference between the Super Deep Sleep mode and the Deep Sleep mode is that the GSM module of the former will stop working, and the device cannot be woken up by call and SMS.
- 3. The heartbeat event is triggered in the Deep Sleep mode and Supper Deep Sleep mode, which is uploaded every one hour by default.

![](_page_18_Picture_756.jpeg)

#### **3.14 Se�ng APN Parameters – A81**

![](_page_18_Picture_757.jpeg)

#### **3.15 Se�ng the Maximum Working Time of the Woken GPS Module – A83**

![](_page_18_Picture_758.jpeg)

![](_page_19_Picture_630.jpeg)

#### **3.16 Se�ng the Unit of the GPRS Data Interval – A84**

![](_page_19_Picture_631.jpeg)

## **3.17 Se�ng a Posi�oning Mode – A85**

![](_page_19_Picture_632.jpeg)

## **3.18 Se�ng the Smart Mode – AA5**

![](_page_19_Picture_633.jpeg)

## **3.19 Se�ng the Time Interval of Searching WiFi Zones – AA6**

![](_page_19_Picture_634.jpeg)

![](_page_20_Picture_715.jpeg)

## **3.20 Se�ng the Audio Playing Func�on – AA7**

![](_page_20_Picture_716.jpeg)

## **3.21 Se�ng an Alarm Clock – AA8**

![](_page_20_Picture_717.jpeg)

## **3.22 Se�ng the Bluetooth Func�on – AA9**

![](_page_20_Picture_718.jpeg)

![](_page_21_Picture_1.jpeg)

![](_page_21_Picture_841.jpeg)

## **3.23 Se�ng the Vibra�on Func�on – AAB**

![](_page_21_Picture_842.jpeg)

## **3.24 Reques�ng the Pla�orm Response for the SOS Event – AAC**

![](_page_21_Picture_843.jpeg)

![](_page_22_Picture_0.jpeg)

![](_page_22_Picture_609.jpeg)

## **3.25 Se�ng the Response Request Func�on of the SOS Event – AAE**

![](_page_22_Picture_610.jpeg)

#### **3.26 Se�ng the Calling Mode for Unauthorized Phone Numbers – AAF**

![](_page_22_Picture_611.jpeg)

#### **3.27 Se�ng the GPS Tracking Time Interval in Smart Mode – AB0**

![](_page_22_Picture_612.jpeg)

#### **3.28 Se�ng the interval between long connec�on handshakes – ABE**

![](_page_22_Picture_613.jpeg)

![](_page_23_Picture_1.jpeg)

![](_page_23_Picture_734.jpeg)

## **3.29 Se�ng important events requires the pla�orm to confirm successful recep�on –**

#### **ABF**

T1 GPRS Protocol

![](_page_23_Picture_735.jpeg)

## **3.30 Se�ng a Geo-Fence – B05**

![](_page_23_Picture_736.jpeg)

![](_page_24_Picture_1.jpeg)

*1000 meters), it will send a PRS data packet about an Exit Geo-fence alert to the server.*

#### **3.31 Dele�ng a Geo-Fence – B06**

![](_page_24_Picture_624.jpeg)

#### **3.32 Se�ng the Speeding Alert – B07**

![](_page_24_Picture_625.jpeg)

#### **3.33 Se�ng the Vibra�on Sensi�vity Level – B09**

![](_page_24_Picture_626.jpeg)

## **3.34 Fast Se�ng the Towing Alert – B10**

![](_page_24_Picture_627.jpeg)

![](_page_25_Picture_1.jpeg)

![](_page_25_Picture_788.jpeg)

#### **3.35 Se�ng a Polygonal Geo-Fence – B11**

![](_page_25_Picture_789.jpeg)

## **3.36 Turning off the LED Indicator – B31**

![](_page_25_Picture_790.jpeg)

![](_page_26_Picture_0.jpeg)

![](_page_26_Picture_625.jpeg)

## **3.37 Se�ng a Log Interval – B34**

![](_page_26_Picture_626.jpeg)

## **3.38 Se�ng the SMS Time Zone – B35**

![](_page_26_Picture_627.jpeg)

## **3.39 Se�ng the GPRS Time Zone – B36**

![](_page_26_Picture_628.jpeg)

![](_page_27_Picture_0.jpeg)

![](_page_27_Picture_682.jpeg)

## **3.40 Se�ng the Audio File – B47**

![](_page_27_Picture_683.jpeg)

## **3.41 Se�ng Parameters for Downloading FTP Audio Files – B66**

![](_page_27_Picture_684.jpeg)

## **3.42 Se�ng Audio File Opera�on Parameters – B67**

![](_page_27_Picture_685.jpeg)

![](_page_28_Picture_1.jpeg)

![](_page_28_Picture_698.jpeg)

## **3.43 Se�ng SMS Event Characters – B91**

![](_page_28_Picture_699.jpeg)

![](_page_29_Picture_1.jpeg)

#### **3.44 Se�ng Event Authoriza�on – B99**

![](_page_29_Picture_759.jpeg)

## **3.45 Se�ng whether the device is automa�cally switched on/off when charging– BC8**

![](_page_29_Picture_760.jpeg)

![](_page_30_Picture_0.jpeg)

#### **3.46 Se�ng Avoid Voicemail Box Mode – BC9**

![](_page_30_Picture_576.jpeg)

## **3.47 No�fying the Device of Sending an SMS – C02**

![](_page_30_Picture_577.jpeg)

## **3.48 Se�ng a GPRS Event Transmission Mode – C03**

![](_page_30_Picture_578.jpeg)

![](_page_31_Picture_0.jpeg)

#### **3.49 Se�ng the Posi�oning Mode – C67**

![](_page_31_Picture_533.jpeg)

#### **3.50 Se�ng the Microphone and Speaker – C69**

![](_page_31_Picture_534.jpeg)

## **3.51 Powering Off the Device by a Command – C76**

![](_page_31_Picture_535.jpeg)

## **3.52 Se�ng the Power-off Func�on of the Power Bu�on – C77**

![](_page_31_Picture_536.jpeg)

![](_page_32_Picture_0.jpeg)

#### **3.53 Filtering GPS Data of a Heartbeat Packet – C78**

![](_page_32_Picture_583.jpeg)

## **3.54 Obtaining Device Hardware Func�ons –C83**

![](_page_32_Picture_584.jpeg)

## **3.55 Dele�ng an Event in the Buffer – CFF**

![](_page_32_Picture_585.jpeg)

## **3.56 Alloca�ng GPRS Cache and GPS Log Storage Space – D73**

![](_page_32_Picture_586.jpeg)

![](_page_33_Picture_0.jpeg)

## **3.57 Reading Device's Firmware Version and SN – E91**

![](_page_33_Picture_487.jpeg)

## **3.58 Restar�ng the GSM and GPS Modules – F00**

![](_page_33_Picture_488.jpeg)

#### **3.59 Restar�ng the GSM Module – F01**

![](_page_33_Picture_489.jpeg)

## **3.60 Restar�ng the GPS Module – F02**

![](_page_33_Picture_490.jpeg)

## **3.61 Se�ng the Mileage and Run Time – F08**

![](_page_33_Picture_491.jpeg)

![](_page_34_Picture_0.jpeg)

![](_page_34_Picture_544.jpeg)

## **3.62 Dele�ng SMS or GPRS Cache Data – F09**

![](_page_34_Picture_545.jpeg)

## **3.63 Restoring Ini�al Se�ngs – F11**

![](_page_34_Picture_546.jpeg)

## **4 Appendix 1: Parameter ID**

![](_page_34_Picture_547.jpeg)

#### T1 GPRS Protocol

![](_page_35_Picture_1.jpeg)

![](_page_35_Picture_616.jpeg)

![](_page_36_Picture_578.jpeg)

![](_page_37_Picture_1.jpeg)

![](_page_37_Picture_663.jpeg)

![](_page_38_Picture_0.jpeg)

![](_page_38_Picture_604.jpeg)

d.

![](_page_39_Picture_1.jpeg)

![](_page_39_Picture_658.jpeg)

## **5 Appendix 2: Data Type**

![](_page_39_Picture_659.jpeg)

**If you have any ques�ons, do not hesitate to email us at hello@mami.co.za**